## **Download Adobe Photoshop CC 2019 Hacked For Windows X64 {{ lifetime releaSe }} 2022**

First thing you need to do is download the adobe Photoshop.exe file you want to install. In this example, I will be installing Photoshop CS2. Just download and extract this file and double click on the Photoshop.exe file to begin the installation process. Installing Photoshop CS2 is fairly straightforward. First, you can visit the official website and download the latest version of Photoshop CS2. After you have the file saved to your computer, you can install it. You can also download the latest version of Photoshop CS2 from the Adobe website. After the download is complete, open the file and follow the on-screen instructions. During the installation process, you will be prompted to select your preferred language. Once the installation is complete, you can start using Photoshop.

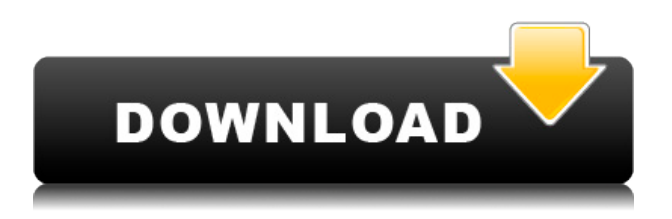

Adobe Photoshop is starting to lag. I really love being a big fan of Photoshop, but it has started to slow down some for me lately, especially after getting the latest updates. It seems like with every update, the program slows down further each and every month should I wait a little longer to purchase. As great as Photoshop is, it can have issues that may slow performance to a crawl. I must admit that I am a huge fan of Photoshop when it comes to Photoshop editing. But you have to know the shortcuts at the very beginning, or you will spend a lot of time making mistakes. This is where the price of the tutorial comes into effect. I recommend saving the money for the tutorial, and purchasing CS6 when you are ready. For a long time, my Photoshop chops have been limited to advanced editing of images primarily for my own use and occasionally for custom web projects. I have found Photoshop to be awesome, especially once I got past the learning curve. The tools are intuitive, and even the most complex tasks are super easy to handle. When testing software, I generally proceed methodically and test all the major and minor features. I also save time by not having to go back and re-run tests, but keep them in mind for future reference. It's already clear that Lightroom 5 is designed to do more than previous versions and have all the things I did in "new and improved" ways. The emphasis, however, is on work flow, organization and compatibility, and a full, rich and mature media gallery rather than some new feature touting manual capture. In this review, I'll try to cover all the bases and see whether Lightroom has the features I want and recommend to people that create images for a living. These are the features that would be important to me if I were to consider recording video content.

## **Download Adobe Photoshop CC 2019Full Product Key For Windows {{ Hot! }} 2022**

As an editor, I've experimented with multiple free photo editing software. I still keep an open mind about programs that capture images, download them, organize them, edit them, and produce an output that is pleasing to the eye. My first exposure was PhotoPaint, a simple, yet powerful image correction software suite. Once I used the program for a half-day I started to recognize the logical weaknesses in the software, and they culminated in me requesting a refund. The second exposure was gPaint, which was a big deal in the early 1990s. It was packaged with Microsoft Windows and quickly gathered momentum as a popular tool. Unfortunately for gPaint, the Internet took over and left it in a dark, neglected corner. The next big hit was Photoshop, which introduced a new world of creatively oriented computer graphics, and the beginning of a revolution in the ways that we think about the creation of graphics in the 21st century. I applaud Adobe, as a company, for being so bold in their innovative marketing techniques and for continuing its tradition of creating great software. I also thank Adobe for letting me go back and look at the early editions of it that inspired me towards the world of photographic editing. **What is Photoshop Applied?**

Adobe Photoshop Applied offers fast access to the latest Photoshop updates for one low Annual subscription fee. It includes all the significant updates of the published releases (such as new features, security patches, etc.) plus brand new updates due in the coming months. Get started today without the headaches of software updates and system reinstallations. 933d7f57e6

## **Adobe Photoshop CC 2019 Download Patch With Serial Key With Licence Key [32|64bit] {{ NEw }} 2023**

Photoshop now has new state-of-the-art professional-quality noise reduction tools to help you remove unwanted electronic and documentary-like flaws. Noise reduction improves quality and helps consumers visualize newer, thinner, colorful digital cameras that produce higher-quality images. An all-new onboard color picker allows users to quickly and easily visualize color combinations and create custom color palettes. The intuitive color wheel makes it easy to quickly match colors in a variety of styles and artistic media. The new CSS Import feature provides the most efficient and flexible way to create an unlimited number of web sites and web security certificates. And new integration with local display devices offers access to a selection of control, conversion and measurement tools. Adobe has redesigned the Artboards feature with new features, such as Artboards with transparent content and a new flexible grid layout to quickly create compositions. Artboards with transparent content allow you to view layers and items behind your artwork on the same Artboard. The new flexible grid layout arranges collaborative and noncollaborative Artboards on the same canvas with just a turn of the mouse. Adobe has brought over many of the menus and tools over from Photoshop and Illustrator. This is good, as it means new tools are easier to find. A Table tab, for instance, gives you access to most of the important tweaks and settings you've previously had to access via the grid-based toolbars. This is also supposed to make tasks easier by replacing several tool palettes with one. Simply right-click on an object to access menu options for moving, rotating, or resizing. If you've got an item selected, you'll see several options highlighted. Clicking on a button or setting introduces you to the details.

photoshop smoke brushes pack free download photoshop tree brushes pack free download photoshop brushes pack zip download download brushes pack photoshop cs6 photoshop cs4 brushes pack free download photoshop cc 2018 brushes pack free download photoshop 2020 brushes pack free download photoshop hair brushes pack free download download birthday background for photoshop download brush background photoshop

The creative possibilities for interactive design are virtually endless, with the democratization of production tools and affordable hardware, we can expect to have constant drum beats of new connected devices and physical technologies. In this course, we'll bring you up to speed on all of the latest design trends in the market today, but also take an in-depth look at their technological and technical ins and outs. We'll help you connect the dots between the various trends, including responsive design, AR/VR, 3D, motion design, augmented reality, and much more. By the time this course is over, you'll be able to confidently curate your next interactive project based on trends and technologies in this new world of digitally augmented reality. Whether you're looking to bring your skills up to speed, or make a career switch, this web-based course is for you. As digital marketing continuously changes and becomes more and more specialized, we are now in a new era of marketing. The role of graphic designers and graphic artists will evolve into that of digital marketers. The quality of the graphic design that we make plays a vital role in the digital marketing. Creative designers in the digital platforms must ensure that their work is interactive and webstandard ready. It is not enough to just have a standard layout. To have an interactive and interactive graphic design, there is a great need to understand the animation and perspective

design. This course will teach you about the basics of interaction design and high performance design.

Adobe Photoshop will be a helpful tool for you from the very beginning of your graphic design career, because it has a good reputation and it has a big number of proven features and tools that will help you do your job successfully. Latest versions of software are designed to make your life easier and provide you with more possibilities. You will learn many of them and it is a truly useful tool. The Adobe Photoshop is a powerful and freely available software for image designs. It is developed by Adobe Systems in 1988. It is one of the best graphics softwares which can be used for image retouching, design, and image management. In order to get more functions of Photoshop, it has been used by thousands of designers. One of the special features makes it outstanding is that it can be used for both professional and not professional use. More than half of the designers have this software program in their computer. Adobe Photoshop also has many other types of compilations, like Adobe Elements, Adobe Photoshop Fix, Adobe Photoshop Express and Adobe Photoshop Lightroom and so on. It is a comprehensive photography software package which is designed for both professional and amateur photographers. The most common uses are for retouching, image management, crop, retouch and other utilities. Adobe Photoshop uses file formats like TIFF, JPEG, BMP and GIF. Large files of several megabytes can be handled by this software, so the speed of this software is very fast in usual circumstances.

[https://new.c.mi.com/my/post/692041/Fifa\\_22\\_Crack\\_File\\_Only\\_Torrent\\_Activation\\_Code\\_Fr](https://new.c.mi.com/my/post/692041/Fifa_22_Crack_File_Only_Torrent_Activation_Code_Fr) [https://new.c.mi.com/my/post/688810/Fifa\\_22\\_Crack\\_Mega\\_With\\_Serial\\_Key\\_Download\\_Latest](https://new.c.mi.com/my/post/688810/Fifa_22_Crack_Mega_With_Serial_Key_Download_Latest) [https://new.c.mi.com/my/post/692633/Fifa\\_22\\_Free\\_License\\_Key\\_Updated](https://new.c.mi.com/my/post/692633/Fifa_22_Free_License_Key_Updated) [https://new.c.mi.com/th/post/1464796/Fifa\\_22\\_Crack\\_Keygen\\_With\\_Serial\\_number](https://new.c.mi.com/th/post/1464796/Fifa_22_Crack_Keygen_With_Serial_number) [https://new.c.mi.com/my/post/690832/Fifa\\_22\\_universal\\_keygen\\_X64](https://new.c.mi.com/my/post/690832/Fifa_22_universal_keygen_X64)

The book covers the basics of watercolor painting. You will learn how to preselect and paint color onto watercolor paper with digitally created brush strokes. This guide will help you get started with watercolor, so you can paint new subjects and create anew. In this new digital photograph, you can create a phenomenal composite from a variety of sources, including from live video. Your creative process will include the initial planning of the shoot, the location scouting for suitable imagery, as well as a number of steps to crop, organize, and arrange the source images intelligently. Don't miss the newest installments of the classic Photoshop series for Photoshop and Photoshop Elements! Read the entire series, including the one you are currently reading. With The Editable Face, you can easily edit photo or vector images. You can easily change facial features and resize the face. The whole process is very fast – you just need to know what to do! Imagine the limitless possibilities of your photographs. With this edition of the Power Portrait Retouching series, in addition to cover and retouching, you'll learn how to work hands-on with several advanced Photoshop techniques and creative options, including natural, artistic enlarging, crop and resize, and creative blending. You'll learn how to use additional actions, brushes, a powerful built-in selection tool, and masks to achieve your goals. The advanced techniques in the book will help you Fine-tune and sharpen your images, and retouch and create new images entirely from scratch.

[roduct-Key-updAte-2022.pdf](https://healthwhere.org/wp-content/uploads/2022/12/Download-free-Photoshop-2020-With-Key-Incl-Product-Key-updAte-2022.pdf) <https://www.creativeheart-travel.com/handwriting-font-photoshop-download-work/> [https://www.publicun.com/download-adobe-photoshop-2021-version-22-0-1-product-key-full-hacked-x](https://www.publicun.com/download-adobe-photoshop-2021-version-22-0-1-product-key-full-hacked-x32-64-2022/) [32-64-2022/](https://www.publicun.com/download-adobe-photoshop-2021-version-22-0-1-product-key-full-hacked-x32-64-2022/) [https://www.riobrasilword.com/2022/12/24/adobe-photoshop-2022-product-key-full-with-activation-c](https://www.riobrasilword.com/2022/12/24/adobe-photoshop-2022-product-key-full-with-activation-code-x32-64-latest-version-2022/)

[ode-x32-64-latest-version-2022/](https://www.riobrasilword.com/2022/12/24/adobe-photoshop-2022-product-key-full-with-activation-code-x32-64-latest-version-2022/)

<https://stonebridgehealthstaffing.com/wp-content/uploads/mervand.pdf> [https://odingajproperties.com/2022/12/24/download-adobe-photoshop-2021-version-22-activator-prod](https://odingajproperties.com/2022/12/24/download-adobe-photoshop-2021-version-22-activator-product-key-full-3264bit-latest-version-2022/) [uct-key-full-3264bit-latest-version-2022/](https://odingajproperties.com/2022/12/24/download-adobe-photoshop-2021-version-22-activator-product-key-full-3264bit-latest-version-2022/) <https://articlebeast.online/adobe-photoshop-express-crack-64-bits-last-release-2023/> <https://vogblog.wales/wp-content/uploads/2022/12/frazak.pdf>

One of the starred features in Photoshop Elements is called Content-Aware Fill, which enables you to remove unwanted objects from your images. Content-Aware Fill looks at your footage and surrounding areas, and locates some of the best potential replacement objects, and fills in the missing bits to deliver an impressive and consistent output that you can then save for future projects. In other areas, the program is connected to the Adobe Stock cloud with a one-click method, you can upload Adobe stock images directly. The digital asset management is inside the preferences section and you can find the geotagging option there. The blend mode ease of use makes it convenient for many tasks. There is also a Touch Develop mode which will allow you to drag and drop the focal points and control the highlights and shadows. You can control the curves, layers, and many functions of the basic layering and masking options. It has a layer style facility that lets you apply layer styles to layer but it does not let you add the type of layer styles that were introduced in Photoshop. With this transition to newer native APIs, together with the recent reboot of 3D tooling at Adobe featuring the Substance line of 3D products, the time has come to retire Photoshop's legacy 3D feature set, and look to the future of how Photoshop and the Substance products will work together to bring the best of modern 2D and 3D to life across Adobe's products on the more stable native GPU APIs.